### **APTI-Learn**

The New Air Pollution Training Institute

Debbie Stackhouse U.S. EPA Office of Air Quality Planning and Standards stackhouse.debbie@epa.gov (919) 541-5354

# What is an LMS?

- Learning Management System
  - Software that supports training delivery, administration, documentation, tracking, and reporting
  - Makes training more accessible and easier to manage
  - Many LMS allow delivery of more sophisticated web-based learning

# Background

- U.S. EPA manages APTI Air Pollution Training Institute
- Some MJOs and State/Local agencies use independent LMS to support their training
- To streamline and reduce cost for training EPA, MJOs, NACAA Joint Training Committee and States have created a single LMS
- One-stop shop for all air quality training needs

# Objective

- A centralized LMS that hosts training records for:
  - APTI courses
  - MJOs
  - National Council on Aging (NCOA) formerly CARB training
- Others may access the LMS:
  - State and local air pollution control agencies
  - Tribal and Environmental Justice Communities
  - Students
  - General public

### What will APTI-Learn do?

- Allow MJOs and EPA to list courses and register students
- Display a course calendar
- Include curricula and promote courses for specific job categories
- Maintain student transcripts and issue course completion certificates
- Support student evaluations
- Accept recommendations for additional training needs
- Compile annual statistics into customized reports
- Consolidate training management into a single coordinated system

## Funding (FY11)

- \$550K for development and operation of the LMS thru FY16
- \$345K to update self-instructional courses (NCOA)
- \$105K for Curriculum and Professional Development Training Guide (MARAMA)

### **Current Status**

Testing the Live Site!!

APTI-Learn.net

### What does APTI-Learn Look Like?

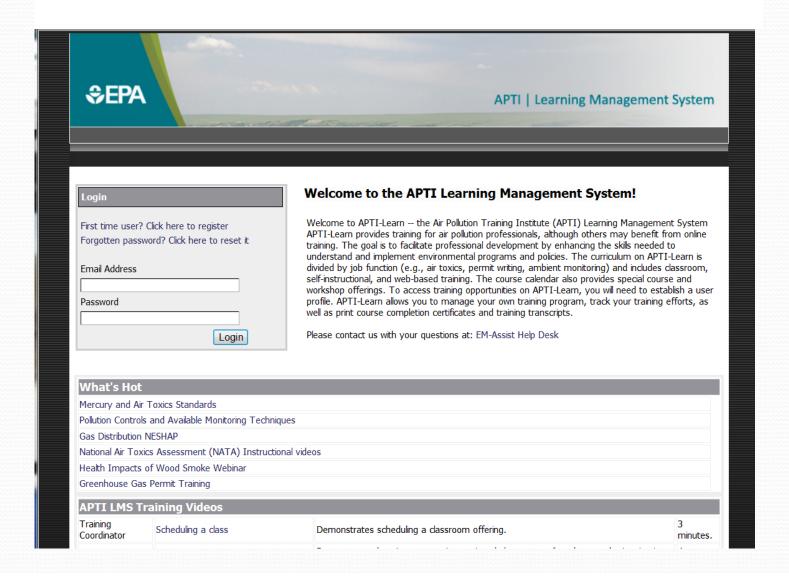

## As a Student

- Students can perform the following functions:
  - Set up profile
  - Access "My Training" menu selection
  - Launch online training
  - Register for classroom training
  - Complete course and instructor evaluations
  - Print certificates and transcripts

### As an Instructor

- Instructors can perform the following functions:
  - View classes they are assigned to teach
  - Enroll/wait list students into classes they are teaching
  - Email students enrolled and/or on wait list
  - Assign outcomes for students (e.g. pass, fail, no show)
  - Run evaluation reports for classes they instruct

## As a Training Coordinator

- Training coordinators can perform all of the instructor functions plus:
  - Schedule classes and assign instructors
  - Manage all classes in their jurisdiction (e.g. MJO)
  - Run evaluation reports for classes
  - Create/update/merge users

### Separation of Data by Organization

#### **EPA**

Users at this level can access and update information across the entire system.

#### MJO

Users at this level can access and update information at their MJO and all levels below.

#### States

Users at this level can access and update information at their State and levels below.

#### Agencies

Students are registered at this level.

# As an Administrator (EPA)

- APTI-Learn Administrators can perform all of the functions of the previous rolls plus:
  - Manage evaluations (i.e. add/update/delete)
  - Manage profile lists
  - Manage the site overall
  - Load training courses

## **Next Steps**

- Transfer student data into LMS
  - CARB/NCOA 3,000 records
  - CENSARA 650 records
  - SESARM 3,600 records
- Other MJO's will begin anew with student records
- Train instructors and administrators
- Official launch targeted Nov 1
- Ongoing Tech Support help desk 8a-8p ET M-F

#### **APTI-Learn.net**

- Training calendar
- 34 self instructional courses
- 25 classroom training courses with student manuals
- 46 CARB courses
- 100+ training videos and webinars
- Curriculum for 13 job categories
- Student transcripts
- Course completion certificates
- Training needs

### Training support for air agencies?

- Should we work with your training contacts?
- How do we share APTI-Learn.net with managers/staff
- How can we be more responsive to your training needs?

# Questions?

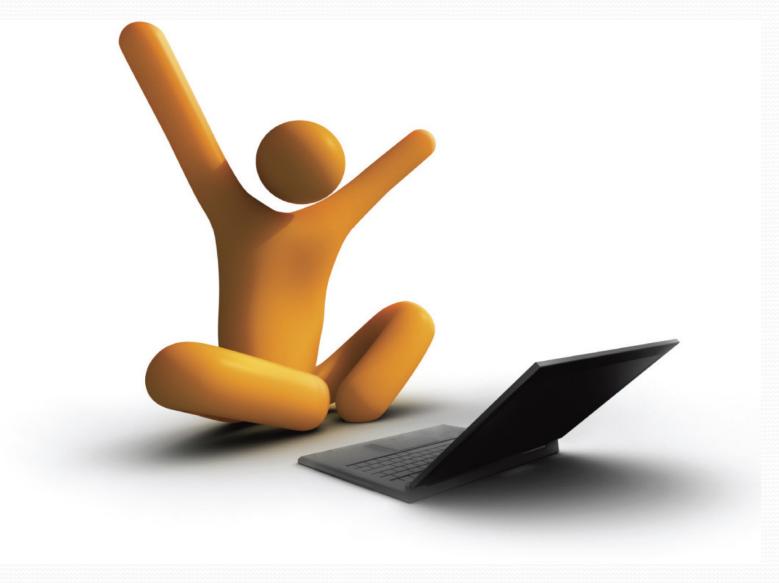

#### **U.S. EPA Contacts:**

- Eric Crump at 919-541-4719; crump.eric@epa
- Amy Gaskill at 919-541-1120; gaskill.amy@epa.gov

# Student Homepage

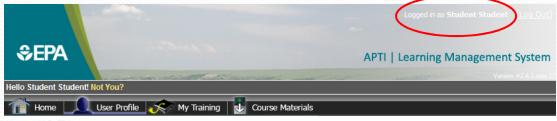

Home > U.S. EPA

#### Welcome to the Learning Management System - "Review" Site

This is the future home of the APTI Learning Management System and Learning Portal. This is a beta site for testing and evaluation and the production site is scheduled for release 3 Oct 12.

The Air Pollution Training Institute (APTI), primarily provides technical air pollution training to state, tribal, and local air pollution professionals, although others may benefit from this training. APTI's goal is to facilitate professional development by enhancing the skills necessary to understand and implement environmental programs and policies.

APTI also provides special course and workshop offerings that may require additional registration.

| Training Videos           |                                                                                              |
|---------------------------|----------------------------------------------------------------------------------------------|
| Scheduling a class        | Demonstrates scheduling a classroom offering.                                                |
| Viewing assigned classes. | Demonstrates how instructors view assigned classes, email students and print sign-in sheets. |
| Completing a class        | Demonstrates how instructors update the status of each student upon course completion.       |

#### 

Each course has a sponsor listed. Name and email information for each sponsor is listed below. Space in all classes is limited so early registration is always advised. Space allocations are determined by host agency/institution, and APTI does not guarantee space in any course.

## Student Profile Page

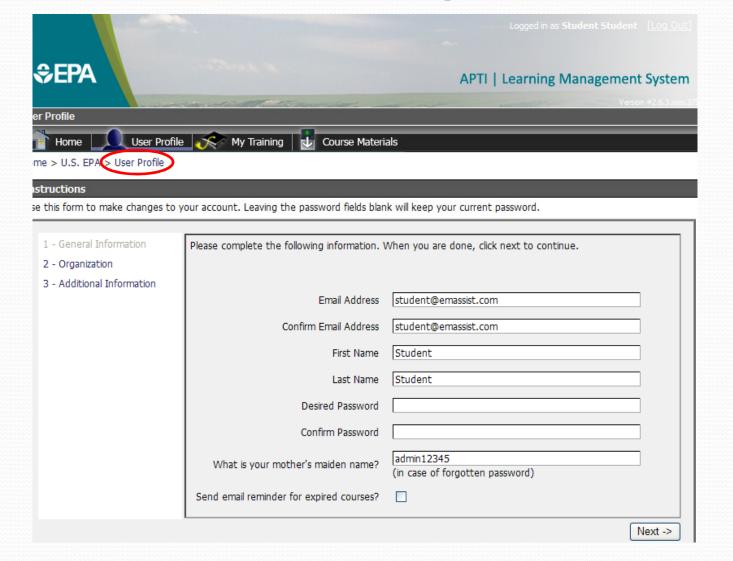

## Student Profile - Organization

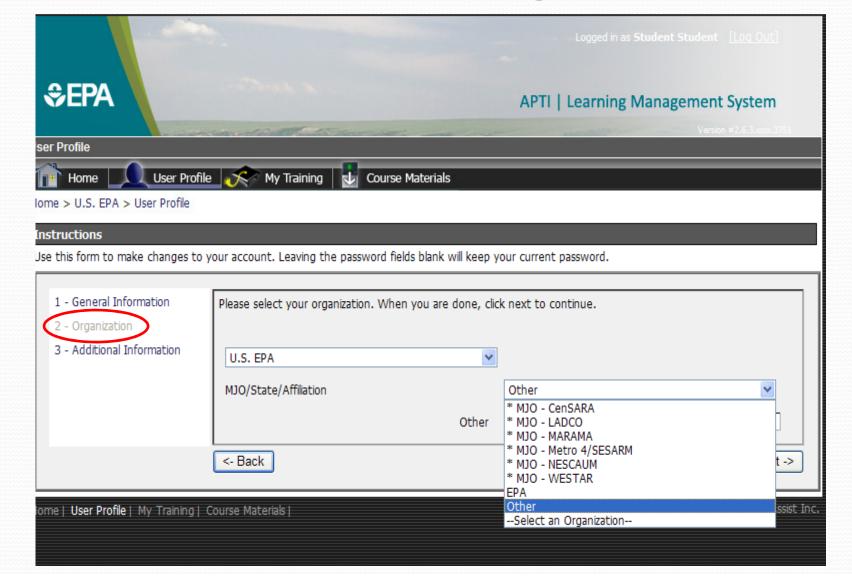

#### Student Profile – Job Function

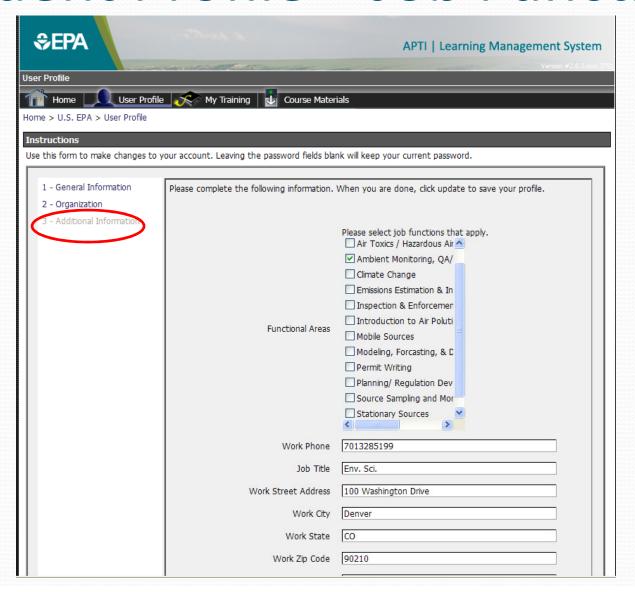

# Student – My Training

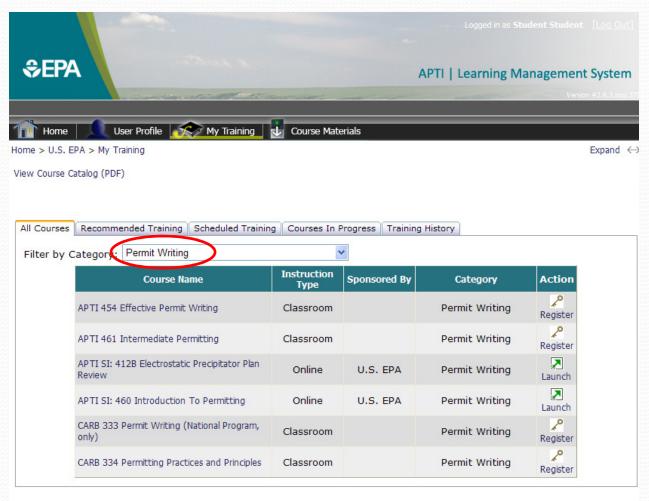

Home | User Profile | My Training | Course Materials |

1123 visitors since 2/27/2012 | © 2005 EM-Assist Inc

## Recommended Training

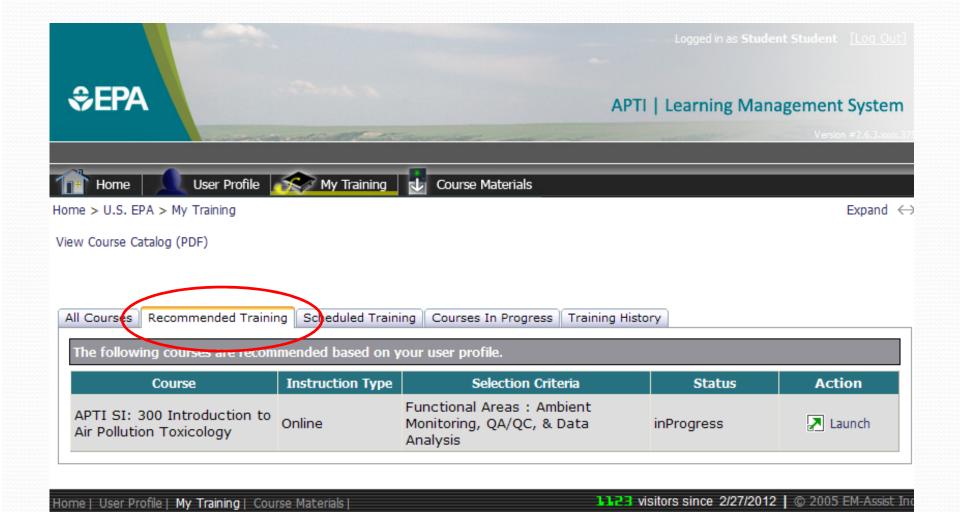

# Scheduled Training

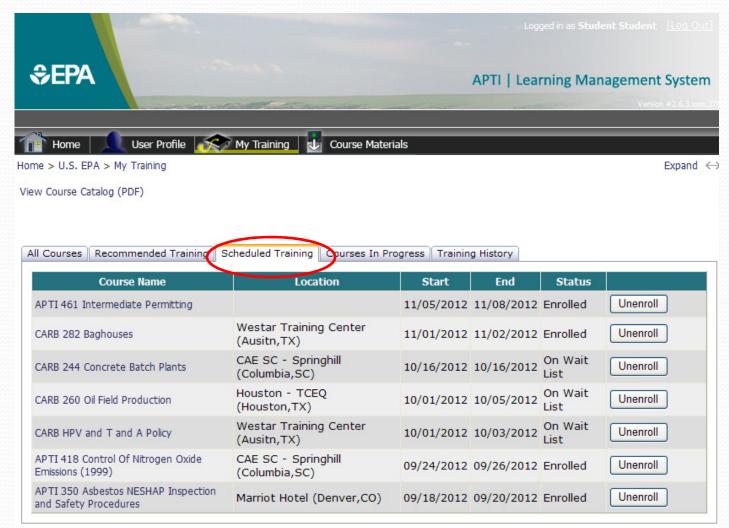

# Courses in Progress

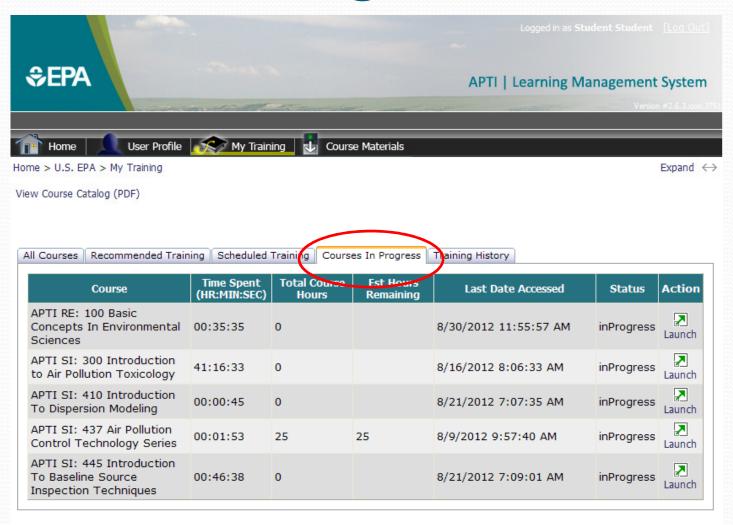

# Training History

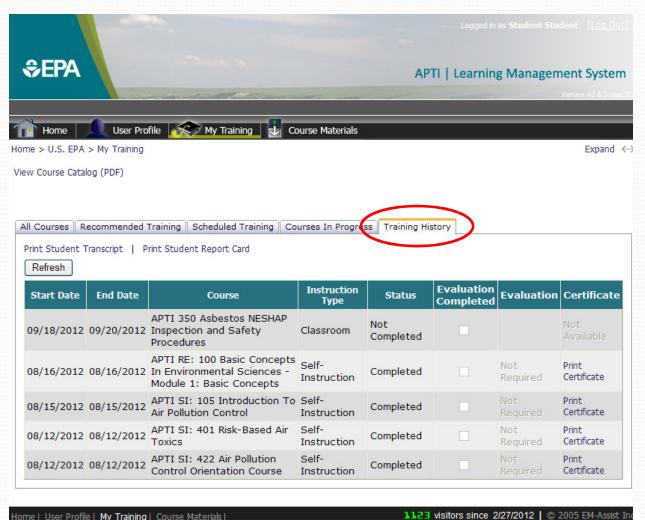

#### Certificate

#### Certificate of Completion

System Administrator

bas successfully completed

APTI 345 Emission Capture and Gas Handling

System Inspection

August 15, 2012 thru August 16, 2012

Sponsored by \* WESTAR (Western States Air Resources Council)

<u>Jeffrey P. Gabler</u> Training Manager

Jeff Gabler

Training Coordinator